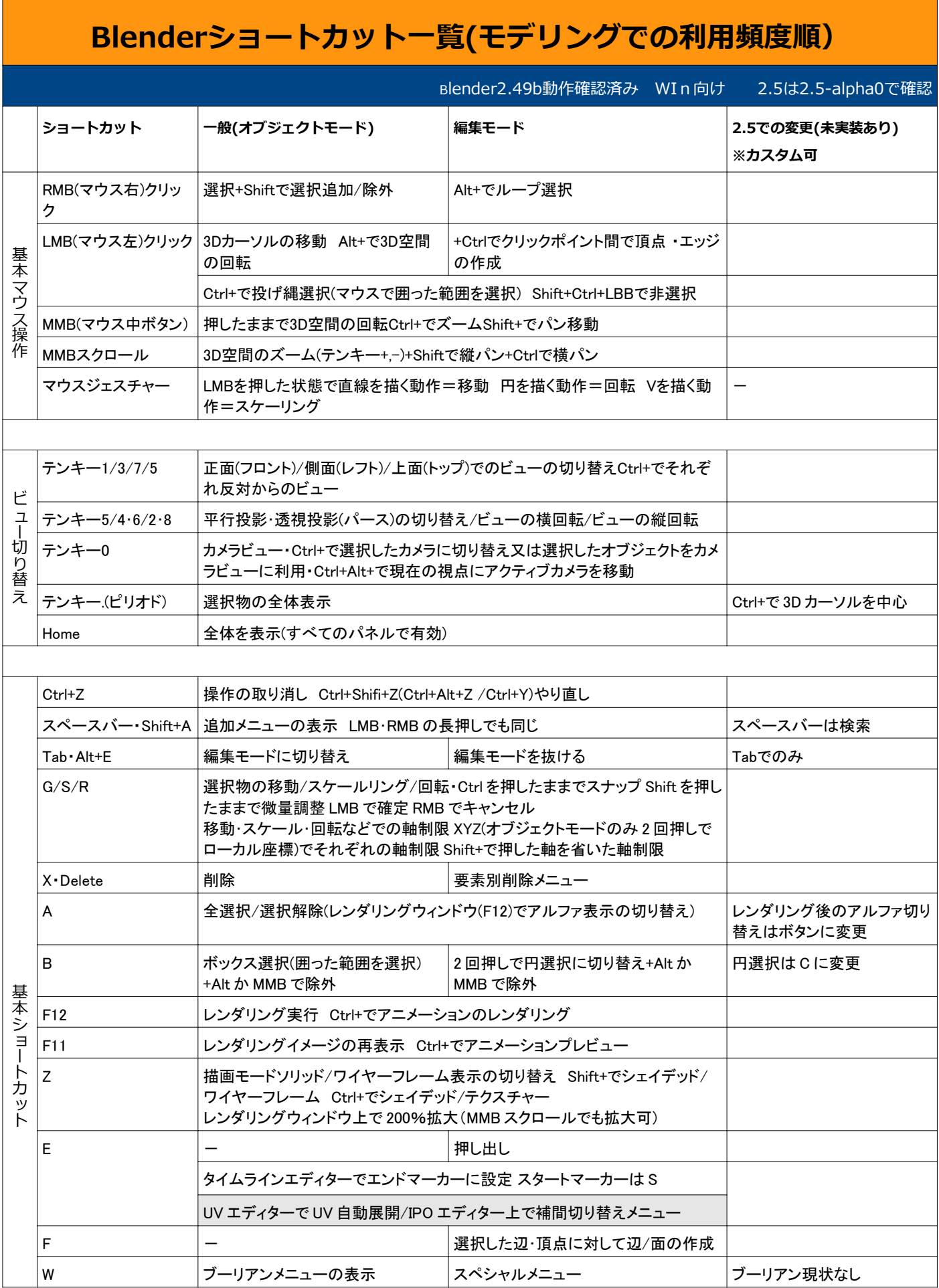

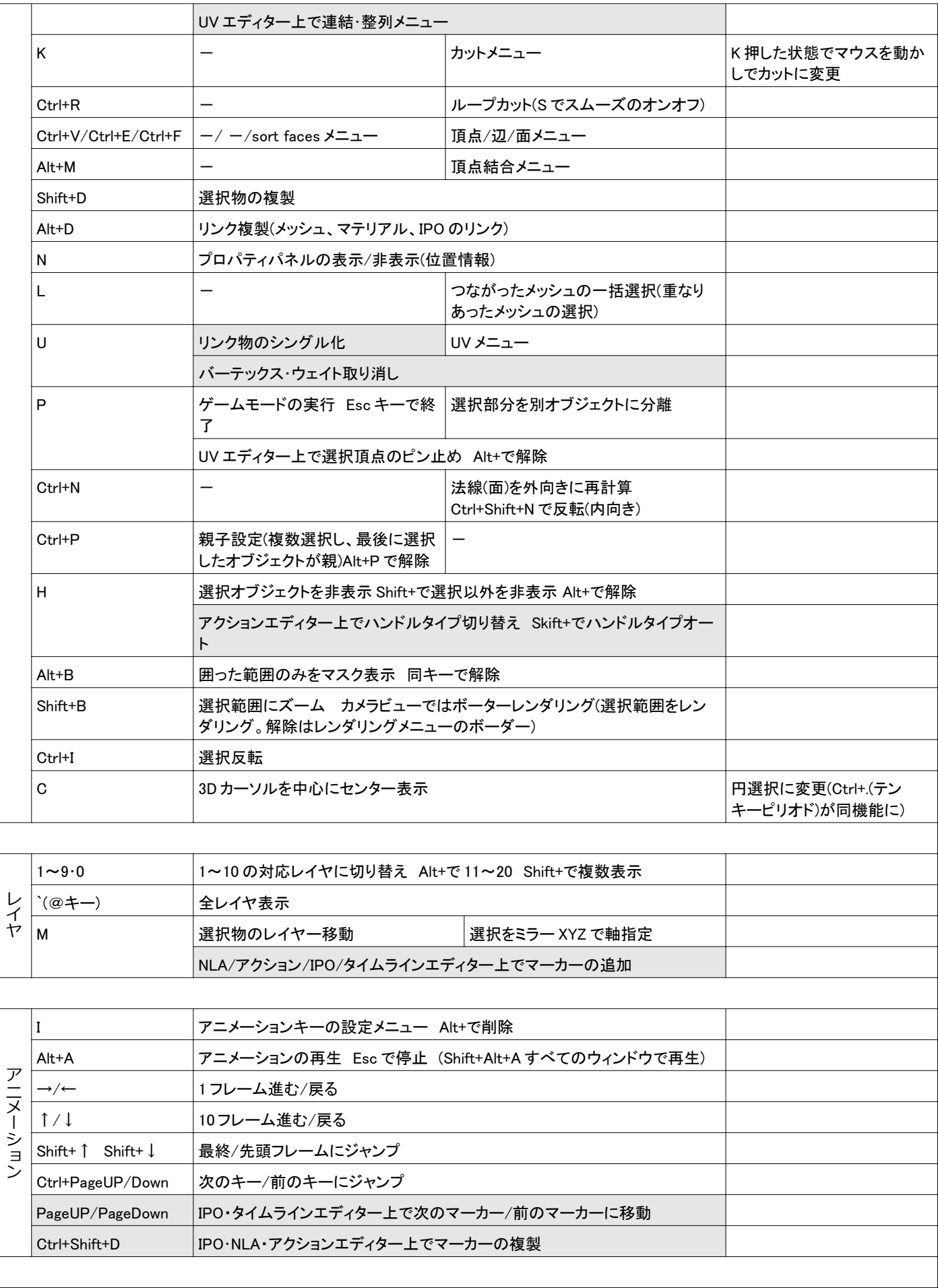

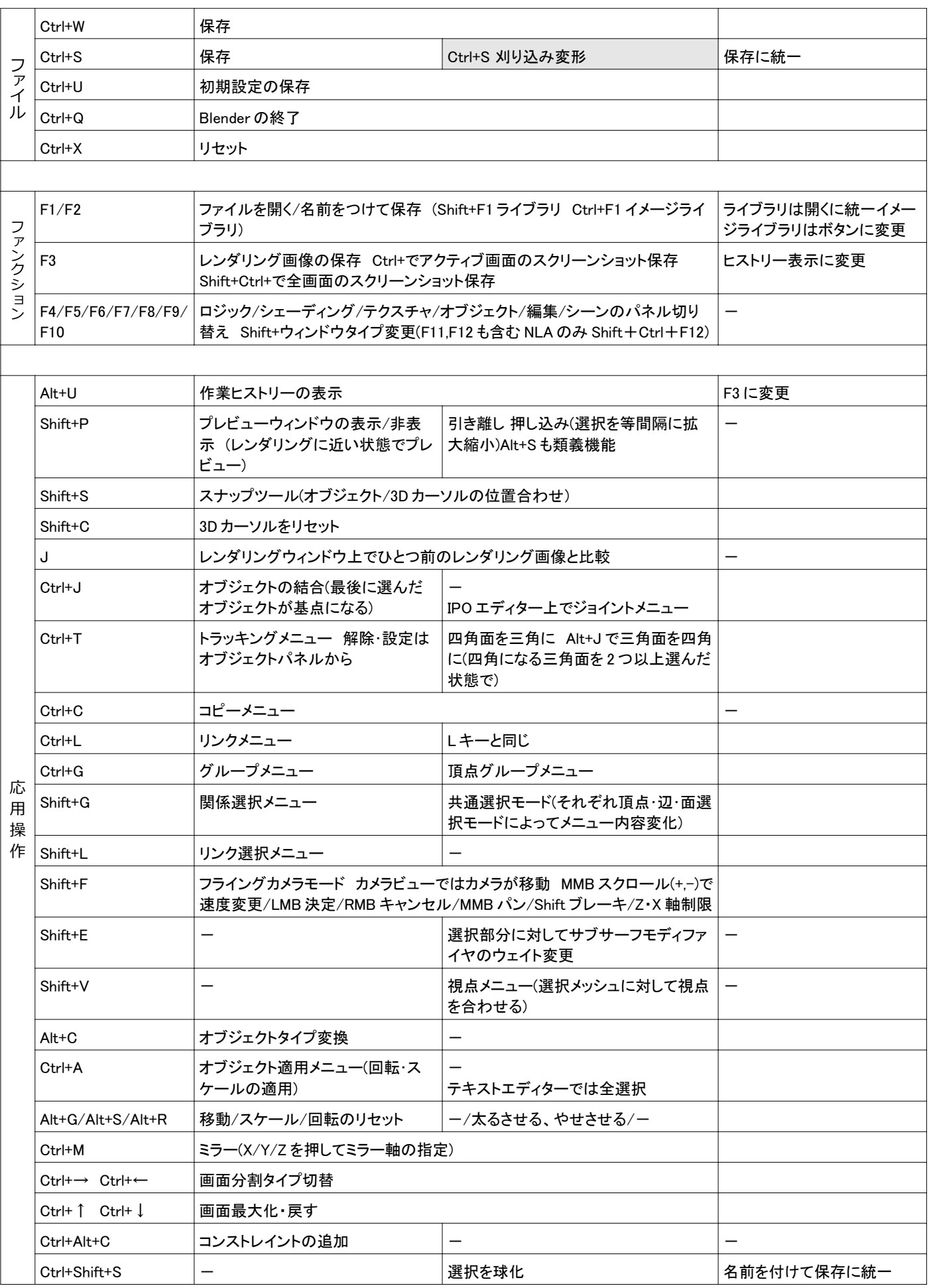

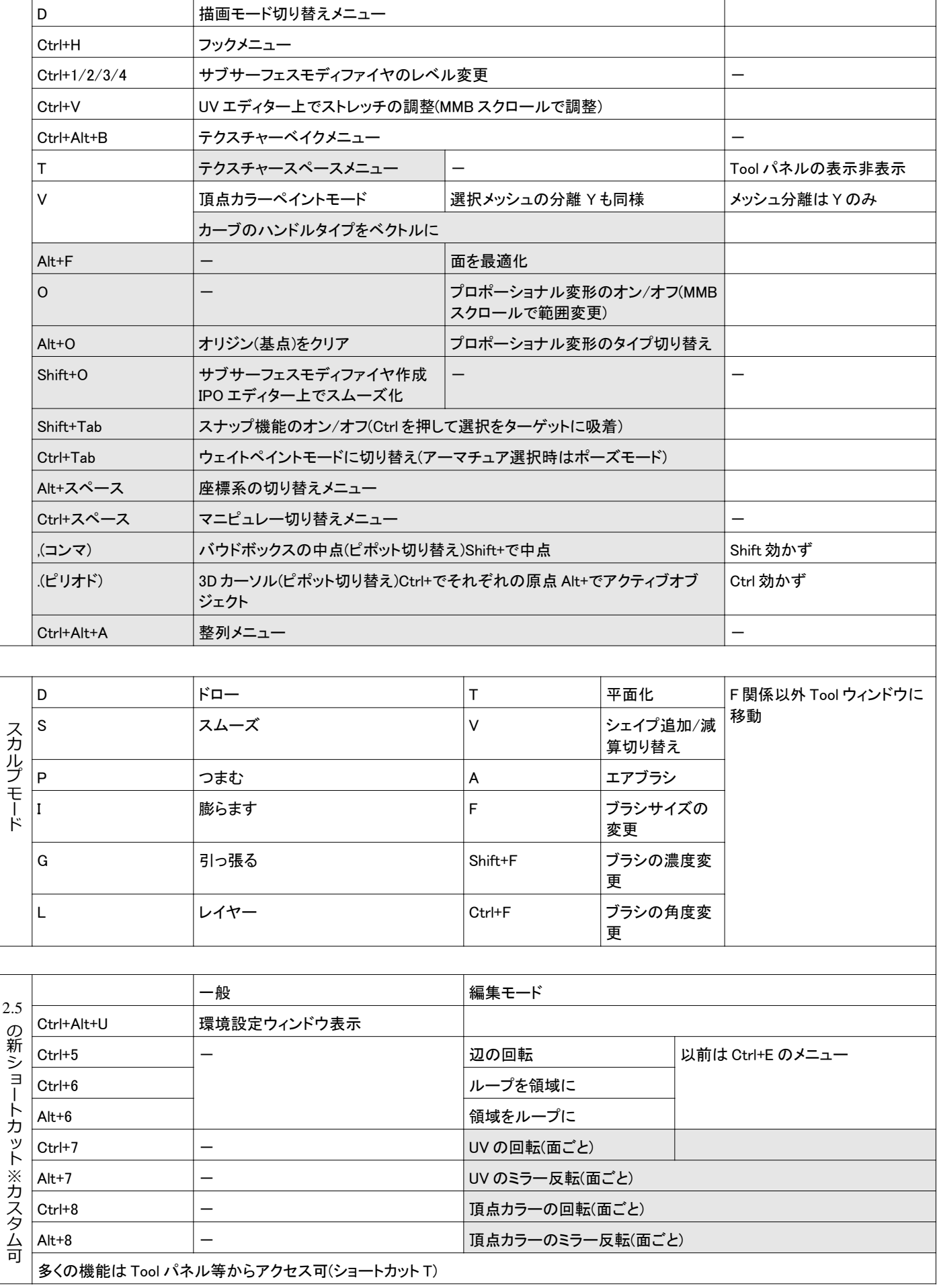

確認出来る範囲でほぼすべてのショートカットをカバーしていると思います。(テキストエディターを除く) 右クリック選択にどうしても慣れない場合環境設定で左クリック選択に変更出来ます。

初心者の方はマウス操作、ビューの切り替え、基本操作、(アニメーション)のショートカットを覚えると操 作が一段と早くなると思います。

※グレー網掛けは利用頻度は低い又はマウス操作(ボタン操作)の方が早いと思われるショートカット。 多くのショートカットはモードごとのメニューからアクセス、確認が可 2.49b を日本語化状態で使用したときに確認しやすい表現にしています。

2.5 について・・・

- 2.5alpha0 でデフォルトでの動作を確認した上での現状です。
- 2.5 ではショートカットのカスタマイズ出来るためこれに限りません。
- 2.5 はテストバージョンです。2.5 ではいくつかの機能が統合されたり、まだ未実装の機能があります。 安定版は 2010 年半ばにリリース予定のバージョン 2.6 です

変更再配布自由です。